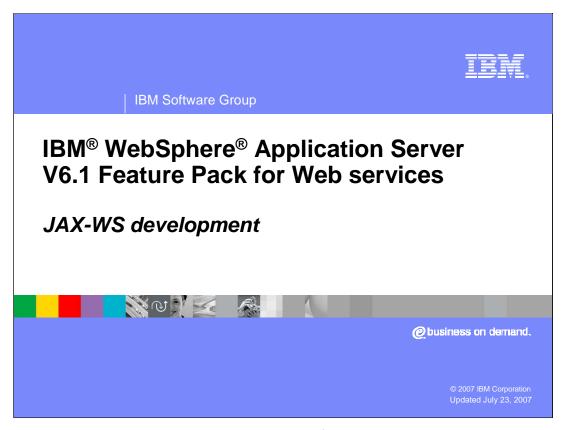

This presentation will provide and understanding of the changes in the development model for JAX-WS.

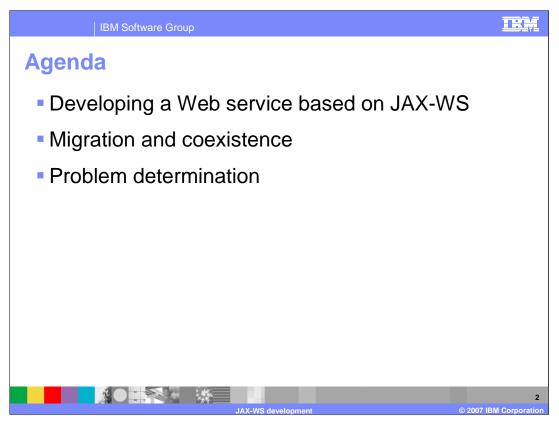

This presentation will begin with information about how to develop a Web service based on JAX-WS, and additional information on migration and coexistence of applications. Next will be a section on problem determination.

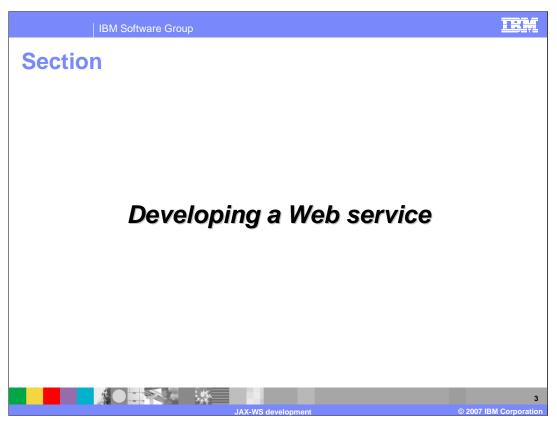

The next section discusses developing a Web service.

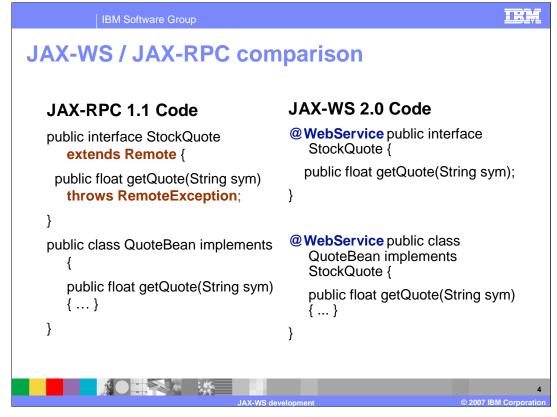

This shows an example of the JAX-WS programming model shown side by side with JAX-RPC. Notice the removal of the remote interface; this is consistent with what is coming in Java™ EE 5 in the EJB support. Add to that the Web service annotation to denote that this will be exposed as a Web service. Similar to the rest of Java EE 5, the service endpoint interface is not required to be specified.

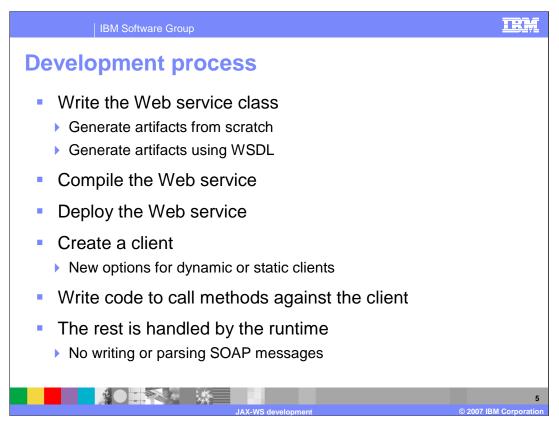

The development process for creating a Web service has not changed much with the introduction of JAX-WS. Begin by creating a Web service class, either from scratch, or from a WSDL document using WSImport. Next, compile the Web service. Then deploy the Web service to a feature pack for Web services enabled WebSphere Application Server V6.1 server. A proxy that can be used by clients can be created using WSImport, client code can be written to call methods against the proxy. The rest is handled by the runtime, neither the client code nor the provider code is required to write or parse SOAP messages.

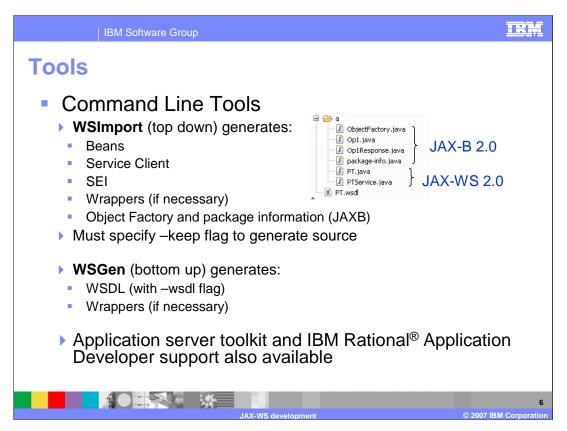

There are two main command line tools for working with JAX-WS to develop Web services. WSImport is a top down development tool that will create the necessary beans, service client, service endpoint interface, and wrappers from a provided WSDL file. To generate source materials specify the –keep flag when running the WSImport command. The WSGen command will create a WSDL document and wrappers when needed from Java code with the proper Web service annotations. There is also support for developing JAX-WS Web services in the Application Server Toolkit and the IBM Rational Application Developer.

Deployment

Clients and services can be deployed without WSDL

WSDL will generate WSDL when possible

WSDL cached after first touch

In absence of WSDL, configuration is based on annotations and defaults

No changes to web.xml are required, there are no Web Services specific deployment descriptors

Must edit WSDL location generated by WSImport

Use relative file location

WEB-INF/wsdl/AddressBook.wsdl")

Web services and clients can be deployed with a WSDL document based on the JAX-WS specification. The ?WSDL command will generate a WSDL document when possible. When a Web service is first accessed, a WSDL will be created and cached for future use so that a WSDL does not need to be generated for each subsequent call. If a WSDL is not available, the configuration for the Web Service is based on default values and information stored in the service's annotations. It is important to edit the files generated by WSImport to use a relative file location for the WSDL location annotation.

Packaging

Standard .jar file packaging

Provider side

Bundle JAX-WS "annotated" classes, WSDL, and XSD schema within a WAR module

Client side

Bundle JAX-WS "annotated" classes, WSDL, and XSD schema within any J2EE module

Thin client

Place JAX-WS "annotated" classes , WSDL, and XSD schema along with the stand-alone thin client Web Services runtime within the class path or same .jar

JAX-WS Web services are packaged as simple jar files. On the provider side, the JAX-WS annotated classes are bundled with the WSDL and XSD schema into a WAR module. On the client side, the JAX-WS annotated classes are bundled with the WSDL and XSD schema within a J2EE module. For the thin client, the stand-alone think client Web services runtime must be included.

TRM **Dynamic APIs** Fundamentally different from JAX-RPC dynamic APIs Messaging based as opposed to operation based Accepts multiple payload formats (payload vs. message mode) Client - dispatch Messaging based as opposed to operation based Does not require WSDL Supplied WSDL will only be used for endpoint address Policy set (for dispatch) is only at service level (not operation level) Service - provider Requires WSDL for deployment Runtime (Axis2) needs information to route based on operation Similar to Dispatch, but no direct JAXB option Use javax.xml.transform.Source or SAAJ SOAPMessage to access content 

The dynamic APIs provided with JAX-WS are fundamentally different from the JAX-RPC dynamic APIs. The JAX-WS dynamic APIs are message based rather than operation based, and accepts multiple payload formats, a payload and message mode. On the client side, there is no requirement for a WSDL, if a WSDL is supplied it will only be used for the endpoint address. Policy sets can only be applied at the service level and not at a more fine-grained operation level. The provider side does need a WSDL for deployment, as the runtime will use the information to route requests based on the operations that are called.

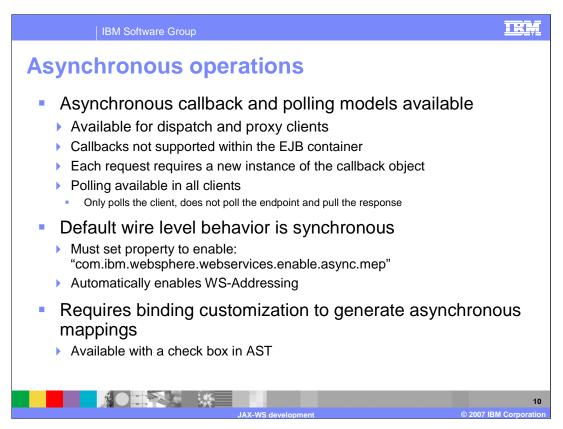

There are also asynchronous callback and polling models available for the dispatch and proxy based clients. Callbacks are not supported within the EJB container at this time. By default, the wire level behavior is synchronous; the property specified above must be enabled to turn on asynchronous behavior on the wire. This will also enable WS-Addressing by default, as this is required for asynchronous behavior. With the application server toolkit, binding customizations to generate asynchronous mappings can be enabled with a check box.

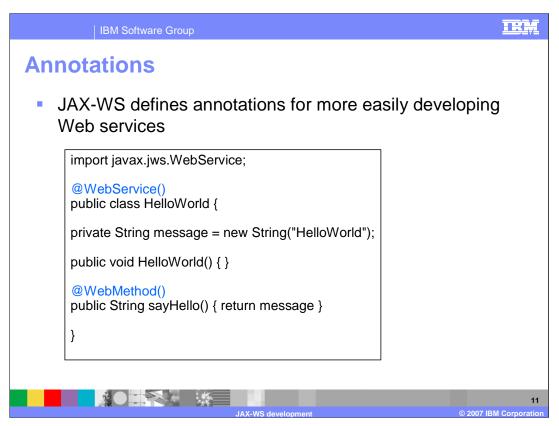

Some of the annotations used come from JSR-181 rather than the JAX-WS specification. JAX-WS defines its own set of annotations to cover the portions that are not addressed in JSR-181. When combined they allow a developer to specify configuration data within the source files. This can simplify the development process.

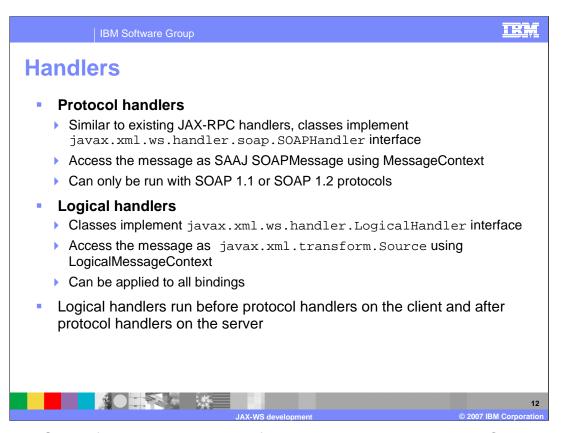

The JAX-WS specification details support for handlers is similar to JAX-RPC. The Feature Pack for Web services supports two types of handlers for JAX-WS, protocol handlers and logical handlers. The protocol handler is similar to JAX-RPC handlers, and accesses the message as a SAAJ base SOAPMessage with the MessageContext. Logical handlers use a LogicalMessageContext to access the message instead, and can be applied to all binding types. Logical handlers are designed to run before protocol handlers on the clients and after protocol handlers on the provider side.

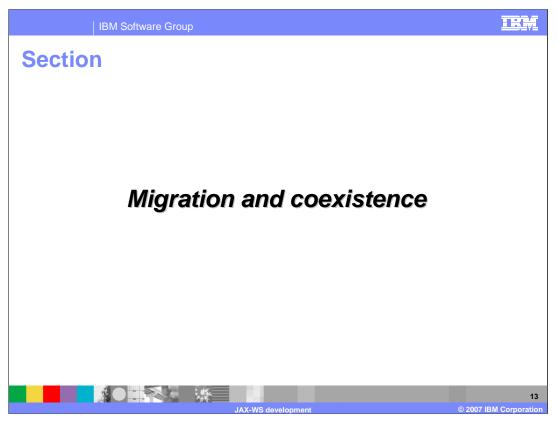

The next section explains migration and coexistence of JAX-RPC and JAX-WS Web services.

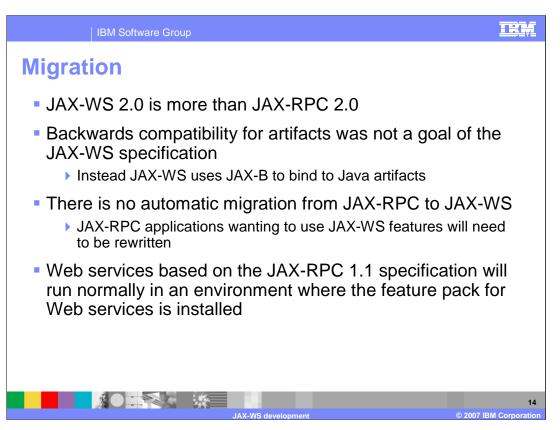

The JAX-WS specification was not designed with backwards compatibility of artifacts as a goal. Due to this, there is no automatic or simple migration from JAX-RPC to JAX-WS. JAX-RPC applications that need to use these new technologies will have to be rewritten based on the JAX-WS specification. In an environment with the feature pack for Web services installed, JAX-RPC applications will still function normally, but cannot take advantage of the new JAX-WS based features.

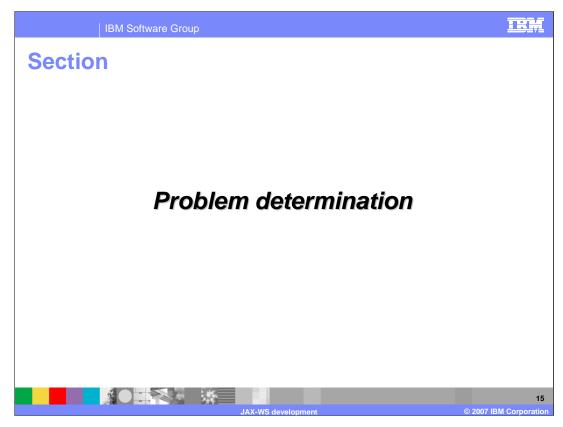

The next section discusses problem determination of a JAX-WS application.

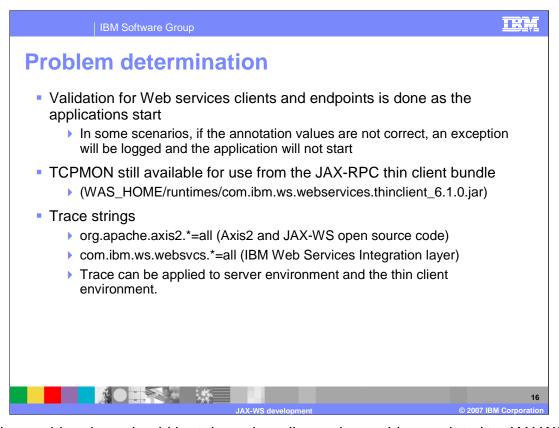

Certain considerations should be taken when diagnosing problems related to JAX-WS based Web services. When a client or service written with JAX-WS annotations is started, those annotations will be validated by the runtime. If there are problems with the form or content of the annotations the application may not start properly and errors may be logged. A TCP monitoring tool can be used with JAX-WS services to view the contents of the messages being sent, similar to JAX-RPC. Specific trace strings that can be used to gather detailed information about JAX-WS problems are shown above.

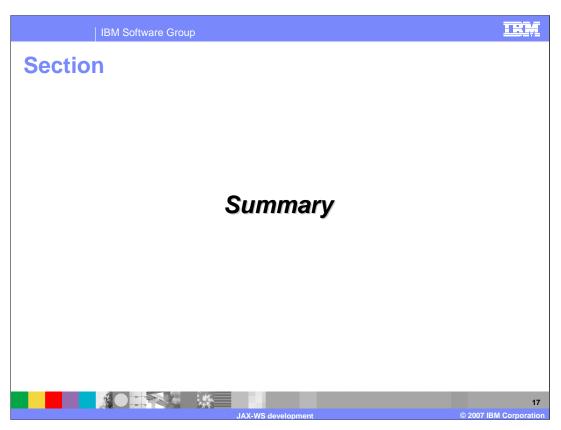

Following is the summary of the presentation.

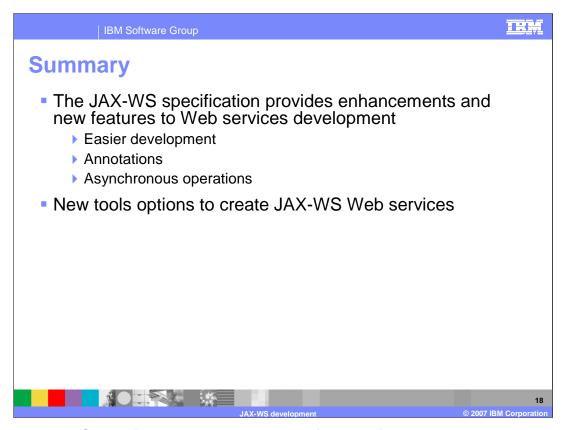

The new JAX-WS specification provides key new features for developing Web services, such as an annotation based programming model and support for asynchronous operations. The Feature Pack for Web services also provides a number of new tools options for creating JAX-WS based Web services.

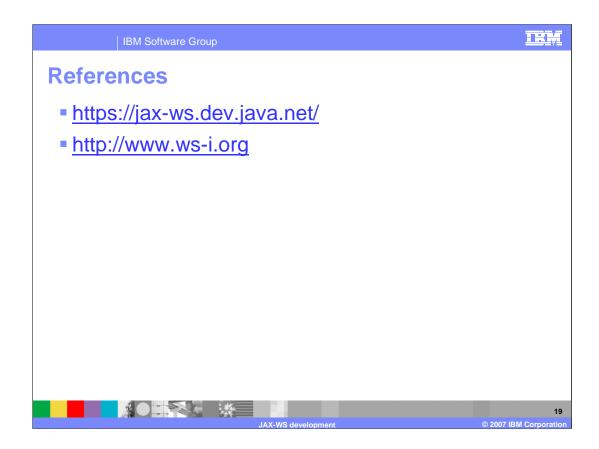

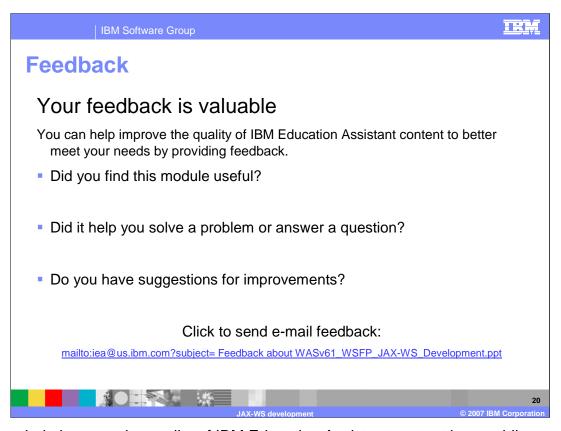

You can help improve the quality of IBM Education Assistant content by providing feedback.

IBM Software Group

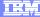

## Trademarks, copyrights, and disclaimers

The following terms are trademarks or registered trademarks of International Business Machines Corporation in the United States, other countries, or both:

IBM Rational WebSphere

Rational is a trademark of International Business Machines Corporation and Rational Software Corporation in the United States, Other Countries, or both.

Access, and the Windows logo are registered trademarks of Microsoft Corporation in the United States, other countries, or both.

EJB, J2EE, and all Java-based trademarks are trademarks of Sun Microsystems, Inc. in the United States, other countries, or both.

Product data has been reviewed for accuracy as of the date of initial publication. Product data is subject to change without notice. This document could include technical inaccuracies or typographical errors. IBM may make improvements or changes in the products or programs described herein at any time without notice. Any statements regarding IBM's future direction and intent are subject to change or withdrawal without notice, and represent goals and objectives only. References in this document to IBM products, programs, or services does not imply that IBM intends to make such products, programs or services available in all countries in which IBM operates or does business. Any reference to an IBM Program Product in this document is not intended to state or imply that only that program product may be used. Any functionally equivalent program, that does not infringe IBM's intellectual property rights, may be used instead.

Information is provided "AS IS" without warranty of any kind. THE INFORMATION PROVIDED IN THIS DOCUMENT IS DISTRIBUTED "AS IS" WITHOUT ANY WARRANTY, EITHER EXPRESS OR IMPLIED. IBM EXPRESSLY DISCLAIMS ANY WARRANTIES OF MERCHANTABILITY, FITNESS FOR A PARTICULAR PURPOSE OR NONINFRINGEMENT. IBM shall have no responsibility to update this information. IBM products are warranted, if at all, according to the terms and conditions of the agreements (for example, IBM Customer Agreement, Statement of Limited Warrant, International Program License Agreement, etc.) under which they are provided. Information concerning non-IBM products was obtained from the suppliers of those products, their published announcements or other publicly available sources. IBM has not tested those products in connection with this publication and cannot confirm the accuracy of performance, compatibility or any other claims related to non-IBM products.

IBM makes no representations or warranties, express or implied, regarding non-IBM products and services.

The provision of the information contained herein is not intended to, and does not, grant any right or license under any IBM patents or copyrights. Inquiries regarding patent or copyright licenses should be made, in writing, to:

IBM Director of Licensing IBM Corporation North Castle Drive Armonk, NY 10504-1785 U.S.A.

Performance is based on measurements and projections using standard IBM benchmarks in a controlled environment. All customer examples described are presented as illustrations of how those customers have used IBM products and the results they may have achieved. The actual throughput or performance that any user will experience will vary depending upon considerations such as the amount of multiprogramming in the user's job stream, the I/O configuration, the storage configuration, and the workload processed. Therefore, no assurance can be given that an individual user will achieve throughput or performance improvements equivalent to the ratios stated here.

© Copyright International Business Machines Corporation 2007. All rights reserved.

Note to U.S. Government Users - Documentation related to restricted rights-Use, duplication or disclosure is subject to restrictions set forth in GSA ADP Schedule Contract and IBM Corp.

JAX-WS development

© 2007 IBM Corporation